## EXTRUDED TERMINATION BAR EXTRUDED BAR WITH COVER

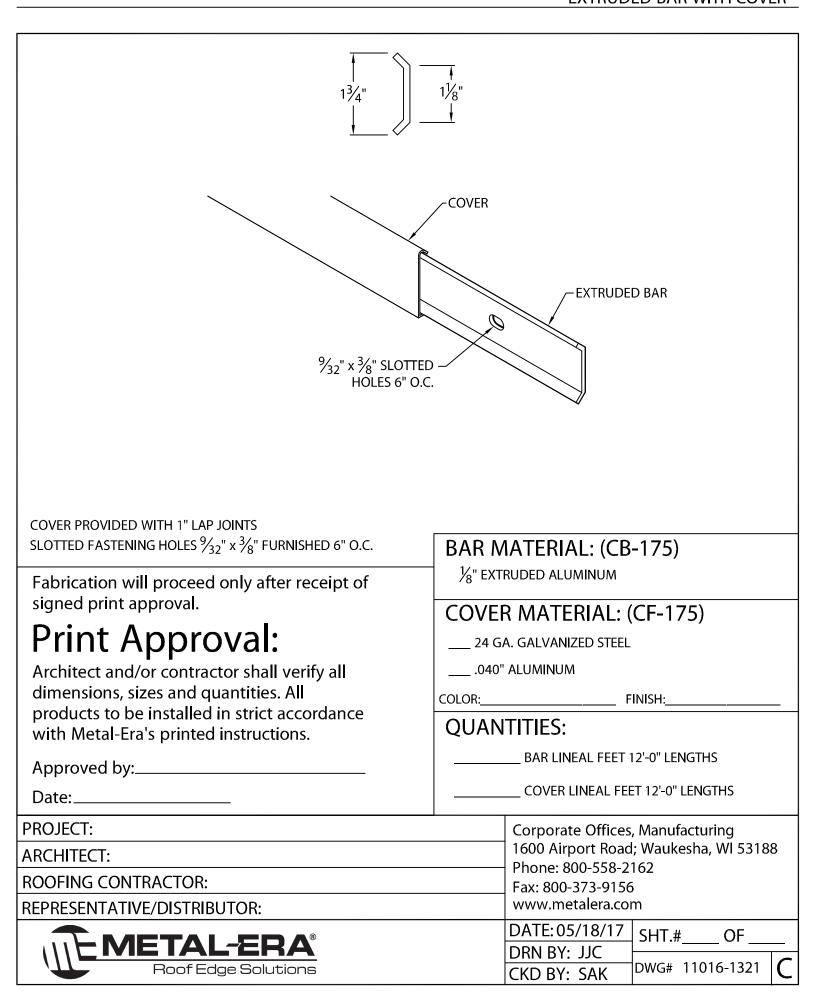